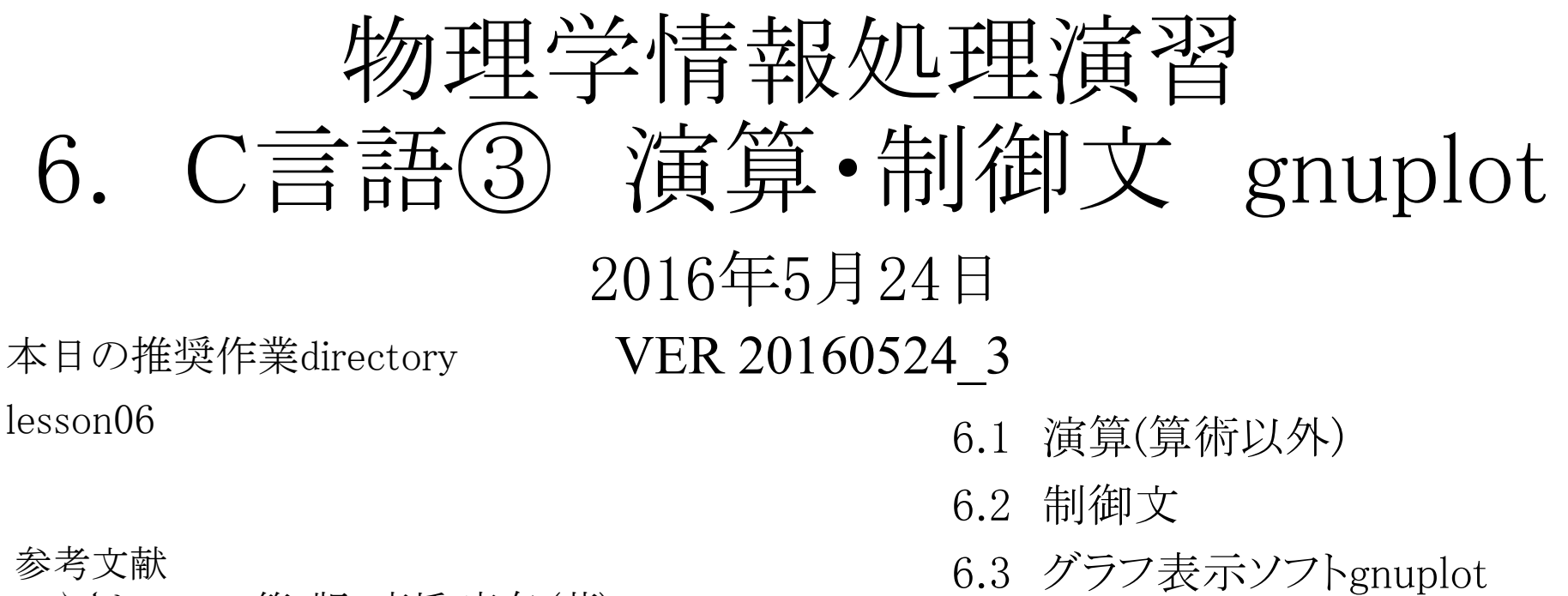

- ・ やさしいC++ 第4版 高橋 麻奈 (著) ソフトバンククリエイティブ
- ・プログラミング言語C++第4版 ビャーネ・ストラウストラップ, Bjarne Stroustrup, 柴田 望洋
- ・ Numerical Recipes: The Art of Scientific Computing, Third Edition in C++

## 身内賢太朗

レポート提出:[fsci-phys-jouhou@edu.kobe-u.ac.jp](mailto:fsci-phys-jouhou@edu.kobe-u.ac.jp)

## 6.1 演算 6.1.1 演算(算術以外)

- 代入演算子
- 関係演算子 ==(等しい), >(より大き い), <(より小さい), >=(以上), <=(以下)
- 論理演算子 &&(且つ), ||(また は), !=(等しくない)
- ビット演算子 &, |, !, ^
- 6.2 制御文 6.2.1 if 文

```
○条件の真偽で判定
 if(条件){
      実行文(条件が真のとき);
   } 
  else{
      実行文(条件が偽のとき);
   }
```

```
\#include \leqiostream>\#include \leqstdlib.h>\#include \leqstring.h>#include <math.h>
using namespace std;
int main(int argc, char *argv[]){
 //calculate the area of a triangle.
 //command line parameter is angle C(degree). 
 int i=1;
 double a,b;
 double ans,myans;
 char message[128];
 a=2.:
 b=10.;
 ans=pow(a,b);strcpy(message,"What is 2 to the 10th ?(Calculate 2^{\wedge}{10})>");
 cout << message;
 cin>>myans;
 if (myans = ans)\text{cout} \ll \text{"Right} !" << endl;
 }
 else{
  \text{cout} \ll \text{``No...''} \ll \text{endl};}
cout << "Your answer is "<< myans <<endl;
 cout << "Real answer is "<< ans <<endl;
 return 0;
}
```
power\_1.cxx :2の10乗を当てるプログラム

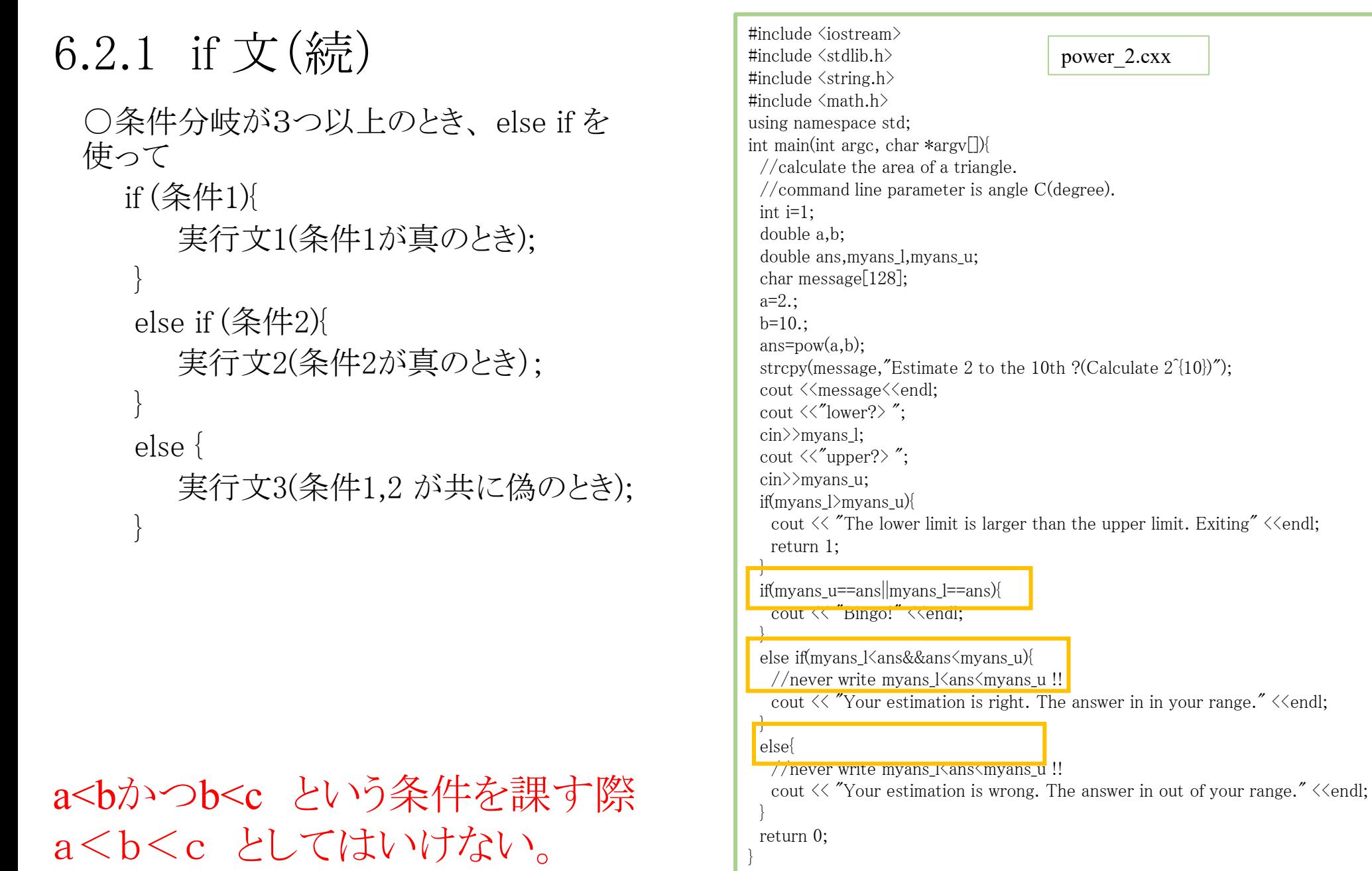

power\_2.cxx :2の10乗を推定するプログラム。

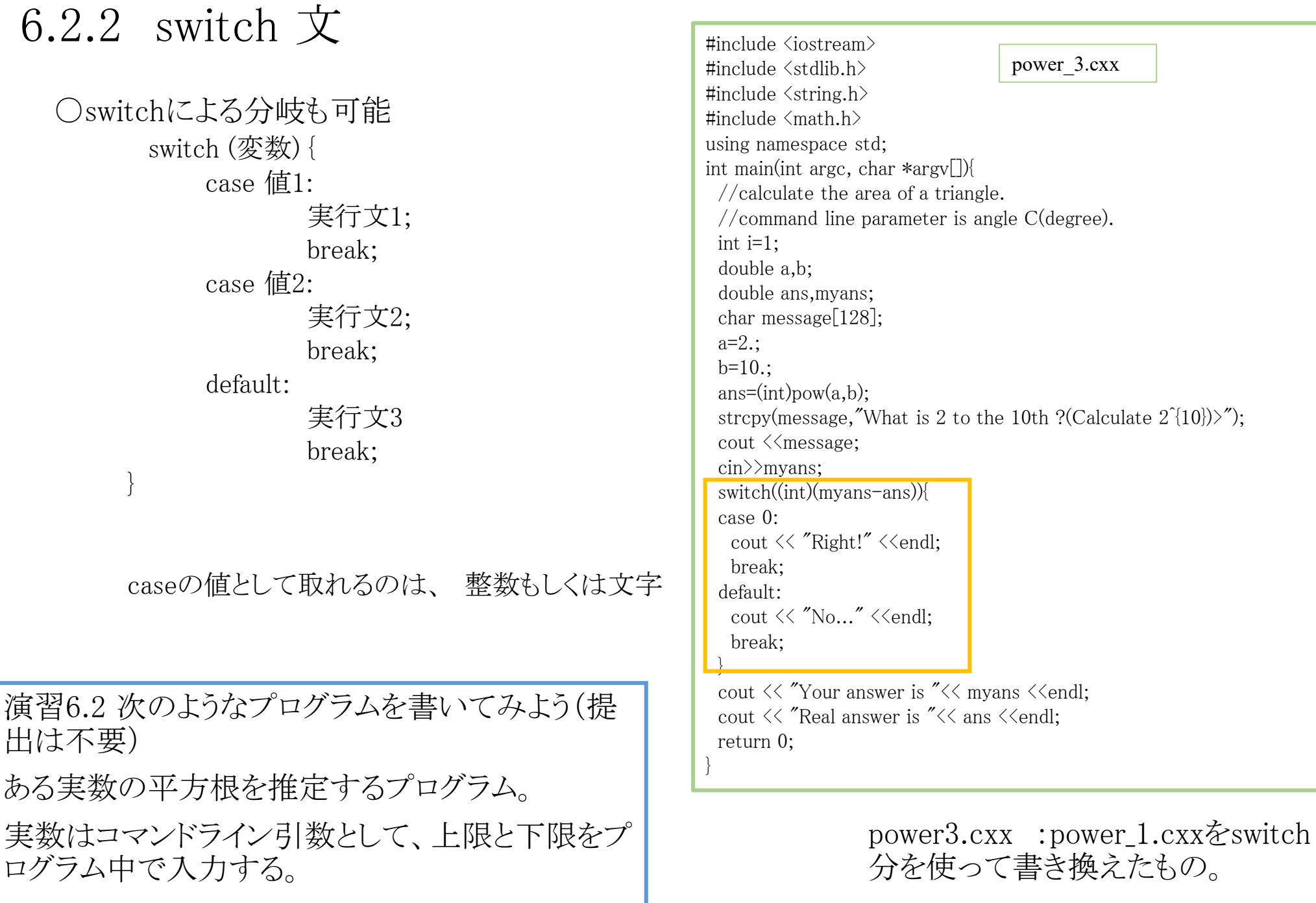

## 6.2.3 繰り返し 文

○for文:決まった回数繰り返す for (初期化; 条件; 終端処理){ 実行文;

○while文 条件が満たされる間繰り返す

while (条件) { 実行文;

}

}

 $i=i+1$ ;  $\ge i++$ ; は同じ意味  $i=i-1$ ;  $\sum_{i}$ は同じ意味

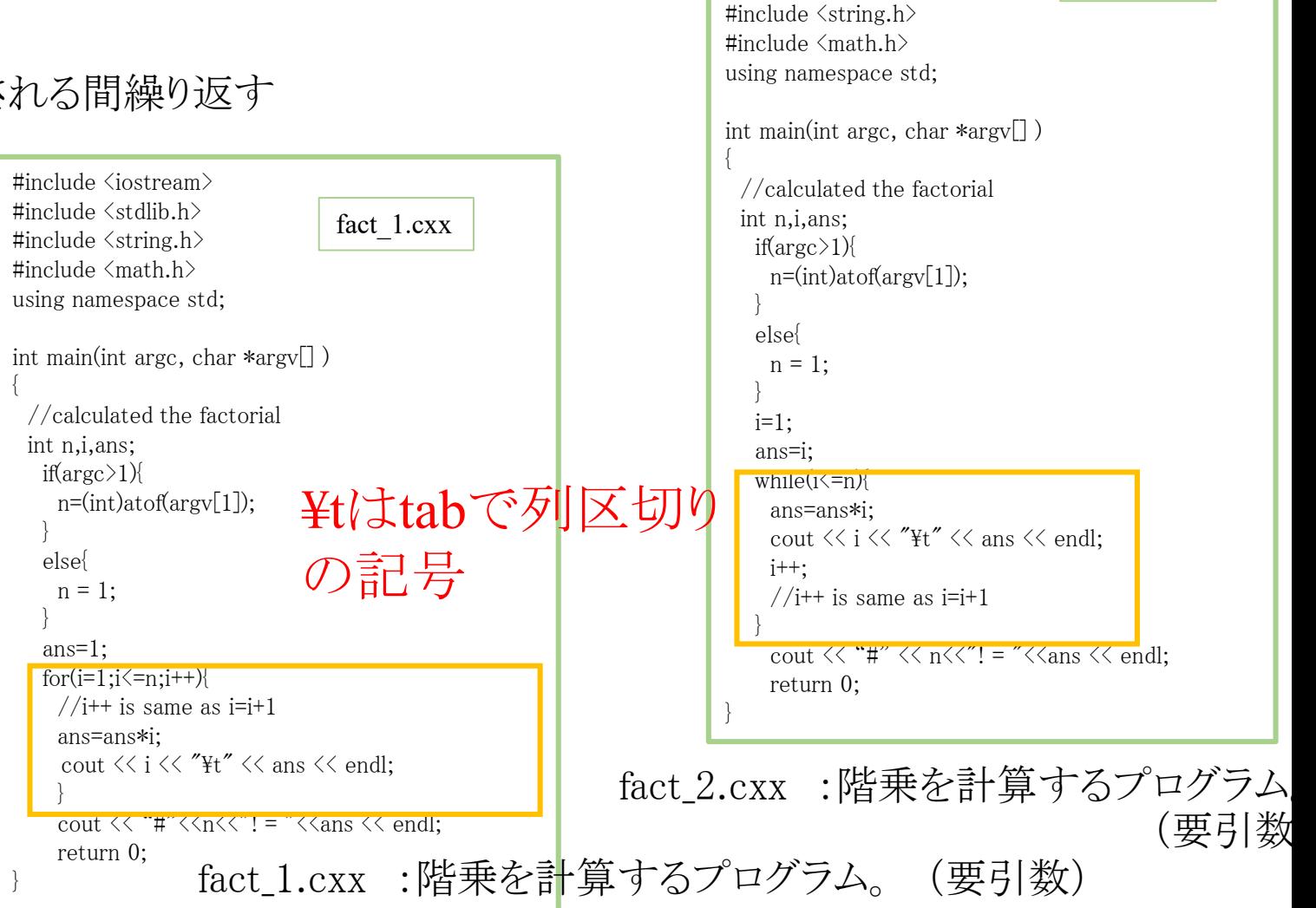

#include <iostream> #include <stdlib.h>

fact 2.cxx

 $a=a+b;$  $a+=b$ ; は同じ意味。 +の代わりに-, /, \* も使用可能

演習6.2.3 次のようなプログラムを書いてみよう(提出は不要) fact\_1 5 の出力を fact\_5.datとしてセーブしておこう。(catで中身確認) fact\_1を nから降順に掛け算してゆくものに変更する。 i-- を使う。 fact\_3.cxx fact 1を \*= を用いて書き換える。 fact 4.cxx <発展>

fact\_3を基にして、 1行目に1から10までの整数 2列目にその階乗を表すプログラムを書いて みよう。 fact\_5.cxx ※for文を2重で使う必要あり。

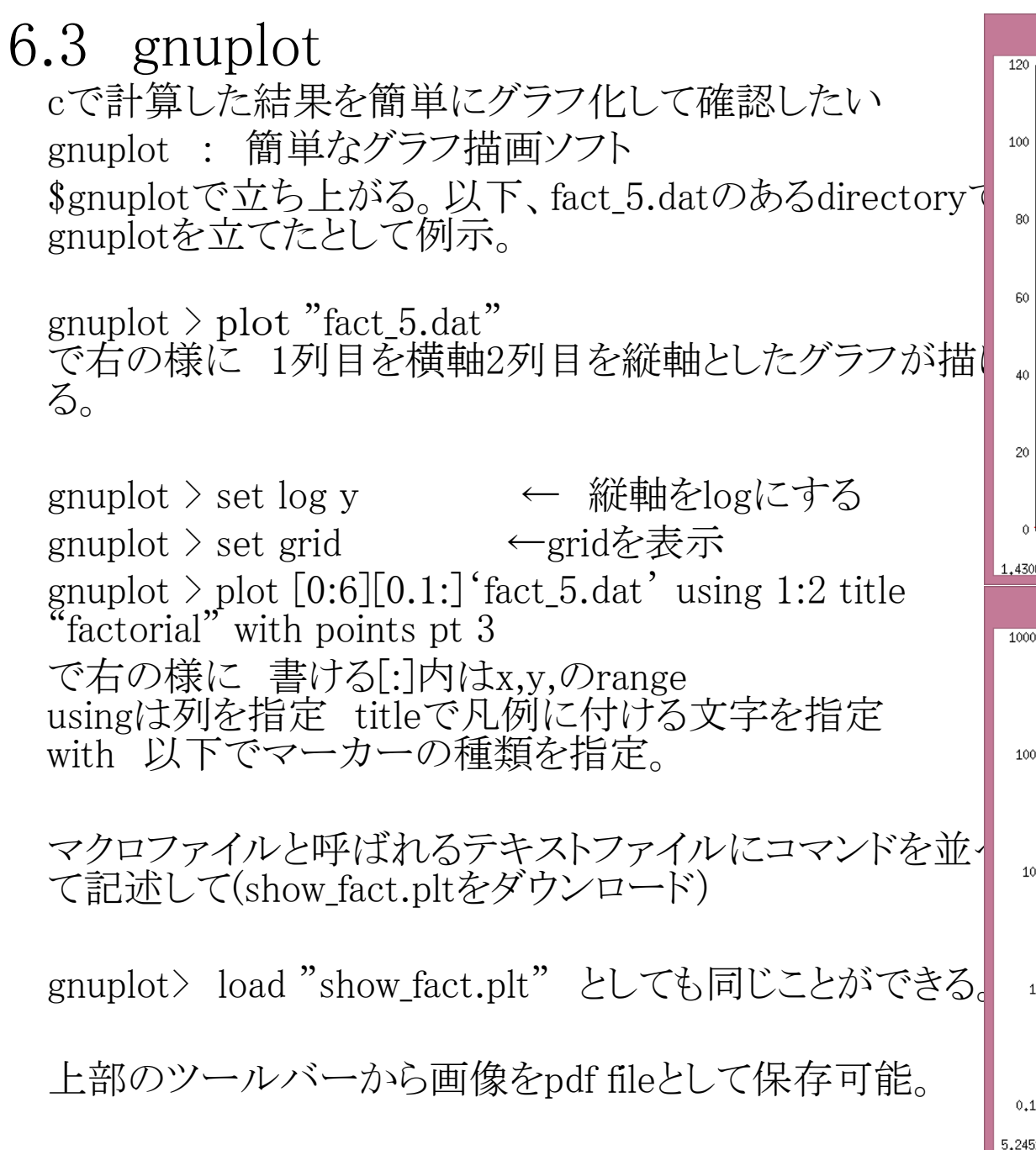

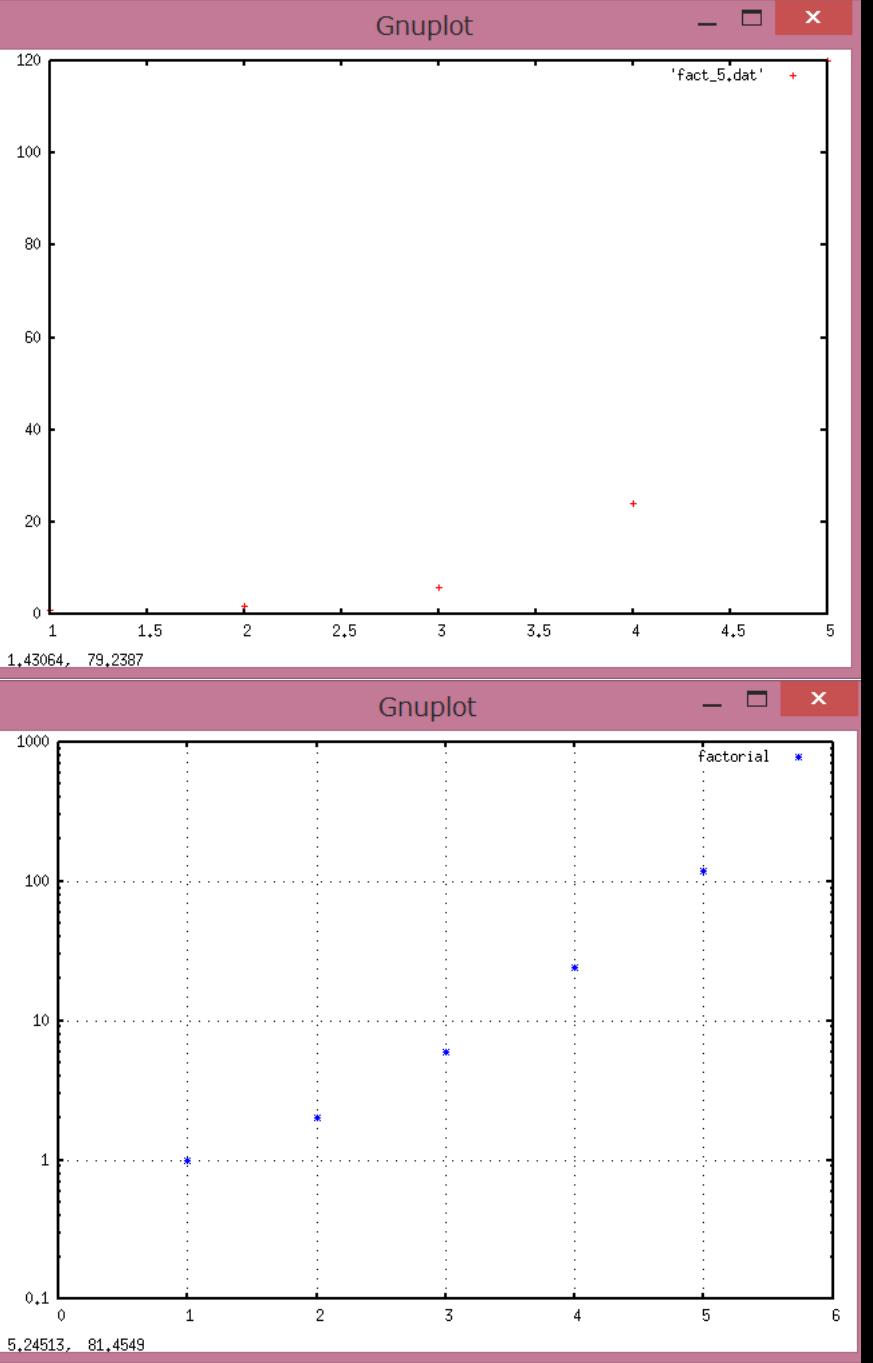

<gnuplotのコマンド例> ☆☆☆ plot "filename" filenameをplot ☆☆☆ plot 式(x) 式をpot 式の例 x, x\*\*2, exp(x) ☆☆☆ replot "filename" filenameを再描画 ☆☆☆ load "macrofilename" finacroilenameを読み込む

☆☆ (un)set log x(y) x(y)軸をlogスケールにする(解除する)

☆☆ plotのオプション []

ソースコードファイル名:2016\_jouhou\_06\_学籍番号の下4桁.cxx 出力ファイル名:2016 jouhou 06 学籍番号の下4桁.dat 出力画像ファイル名:2016\_jouhou\_06\_学籍番号の下4桁.pdf

課題6:以下の仕様のプログラムを製作し、ソースコード及び gnuplotで描画した出力結果の図を提出せよ。

①1行目:0から10までの実数を0.1刻みで表示 ②2行目 底をeとした1行目の値の指数 (exp(1行目))

表示 横軸:リニアスケール (範囲は0~10) 縦軸:logスケール (範囲は1~1e5) 上記プログラム出力の1行目を横軸 2行目を縦軸でplot replot exp(x) でexp(x)という関数を上書きすること

## 課題提出

- 宛先 [fsci-phys-jouhou@edu.kobe-u.ac.jp](mailto:fsci-phys-jouhou@edu.kobe-u.ac.jp)
- 件名 2016-report06\_学籍番号の下4桁
- 本文 学籍番号と名前
- 添付ファイル:
- 2016\_jouhou\_06\_学籍番号の下4桁.cxx
- 2016\_jouhou\_06\_学籍番号の下4桁.dat
- 2016\_jouhou\_06\_学籍番号の下4桁.pdf
- 締め切り 2016年5月31日(金)13:00